## walkon 하동군 보건소 커뮤니티 가입 안내

 $\bullet \bullet \bullet \blacktriangleright$ 

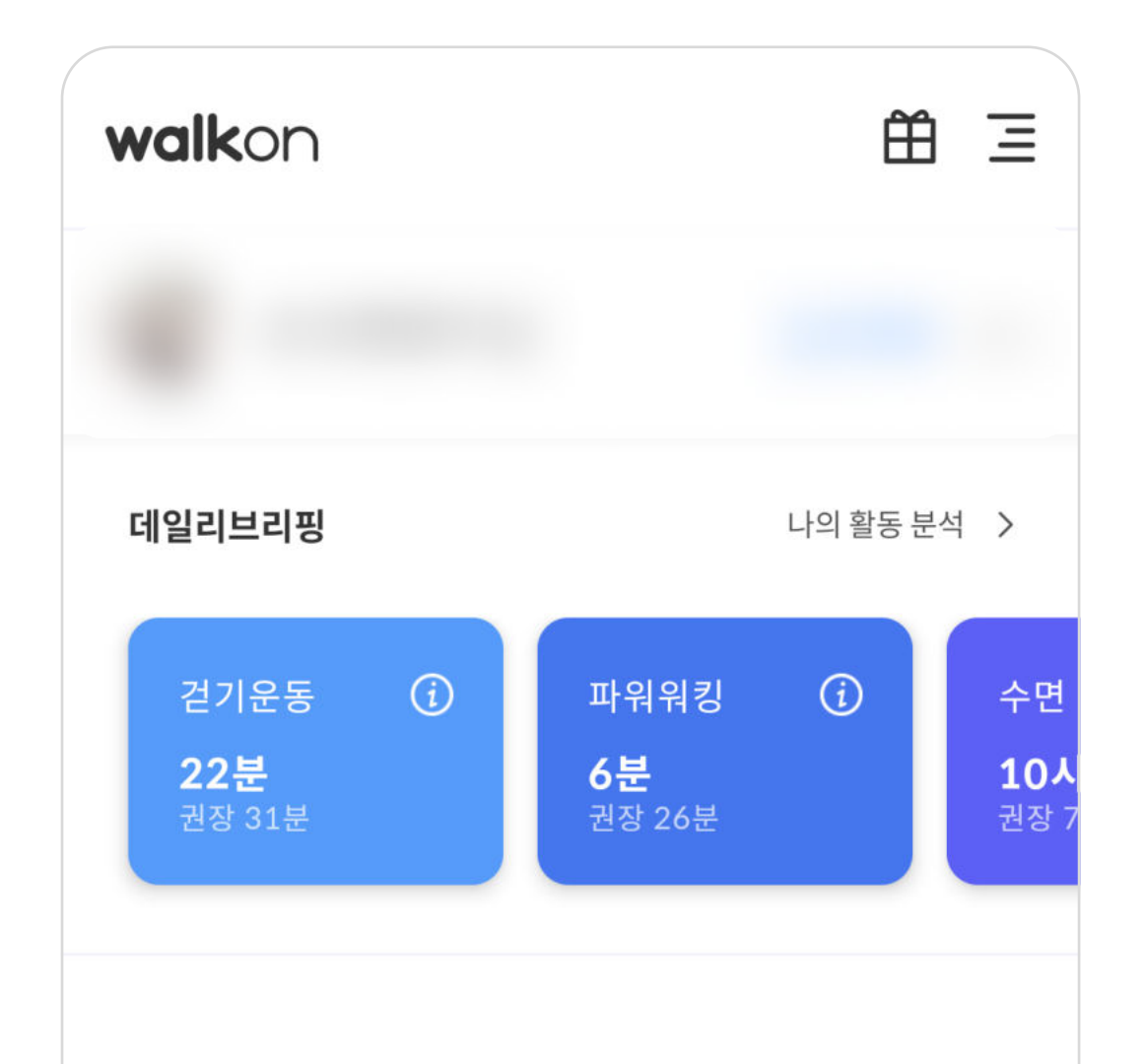

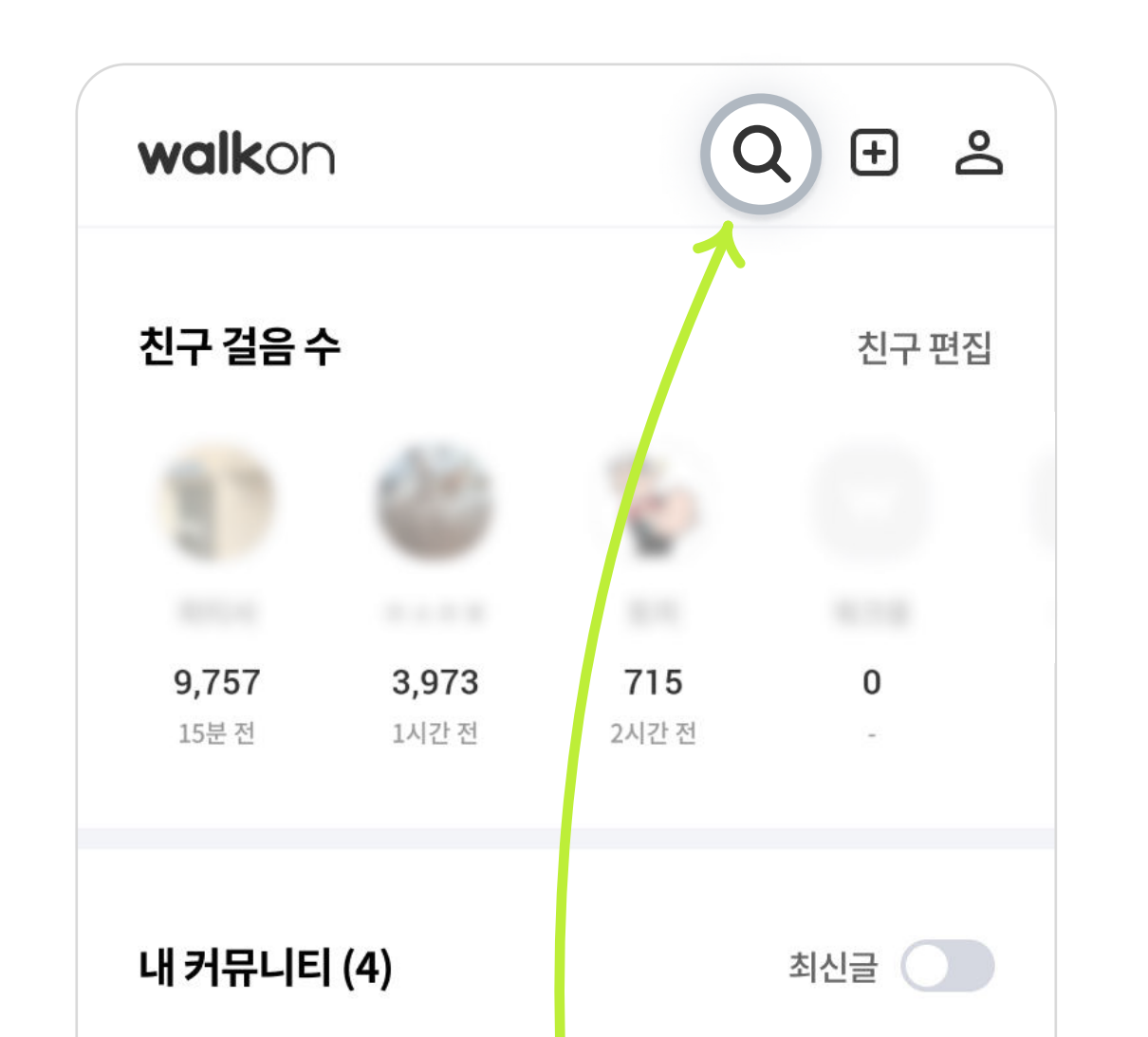

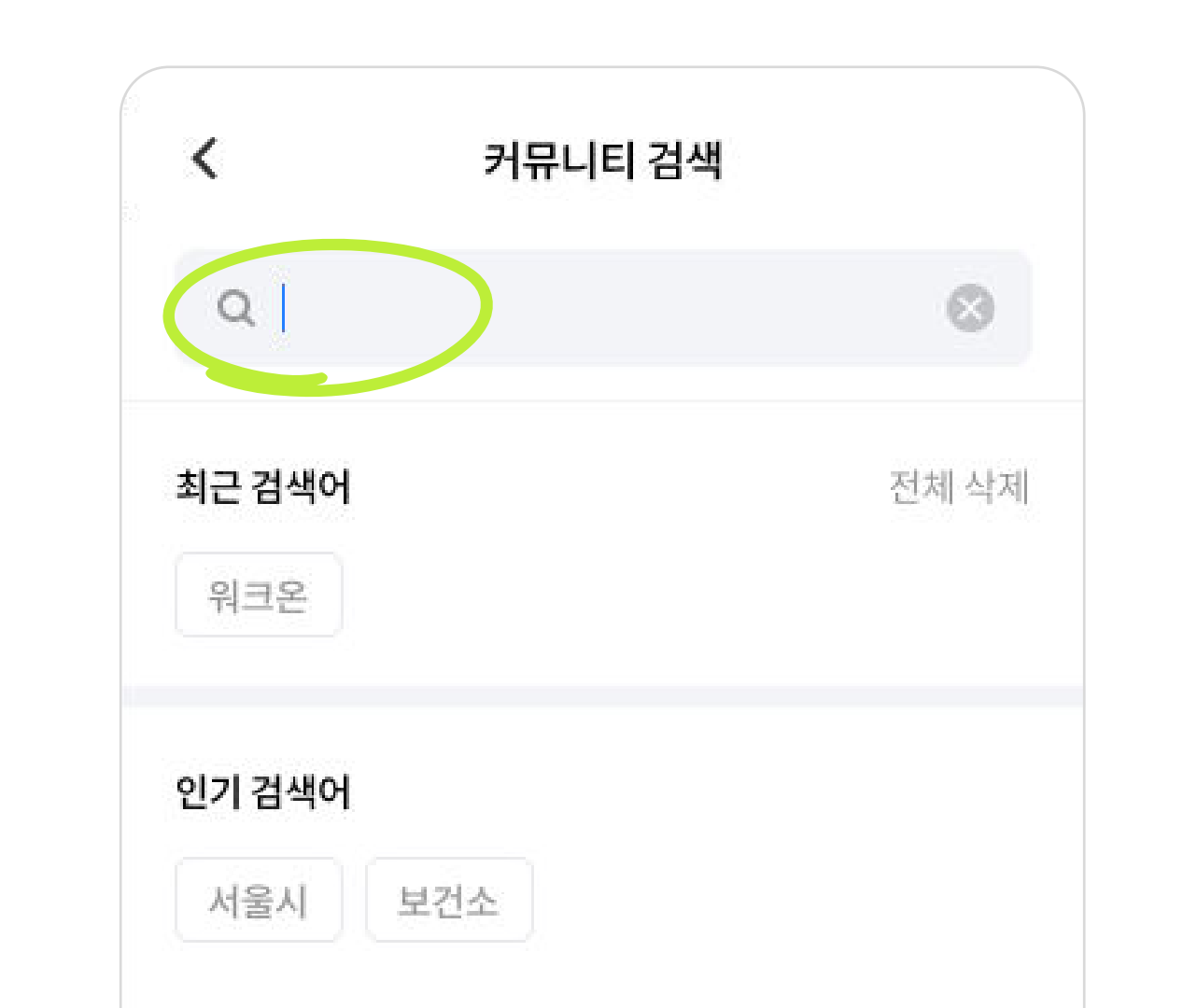

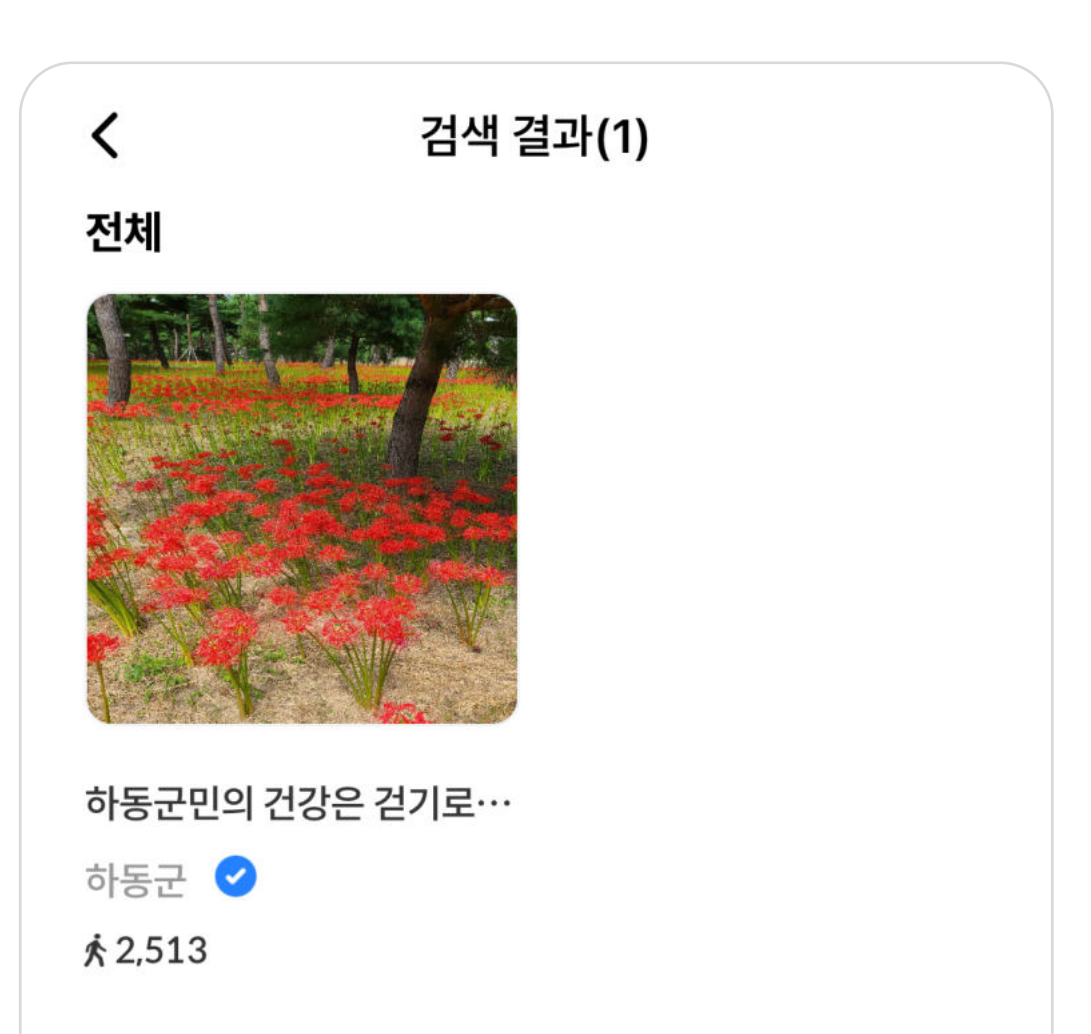

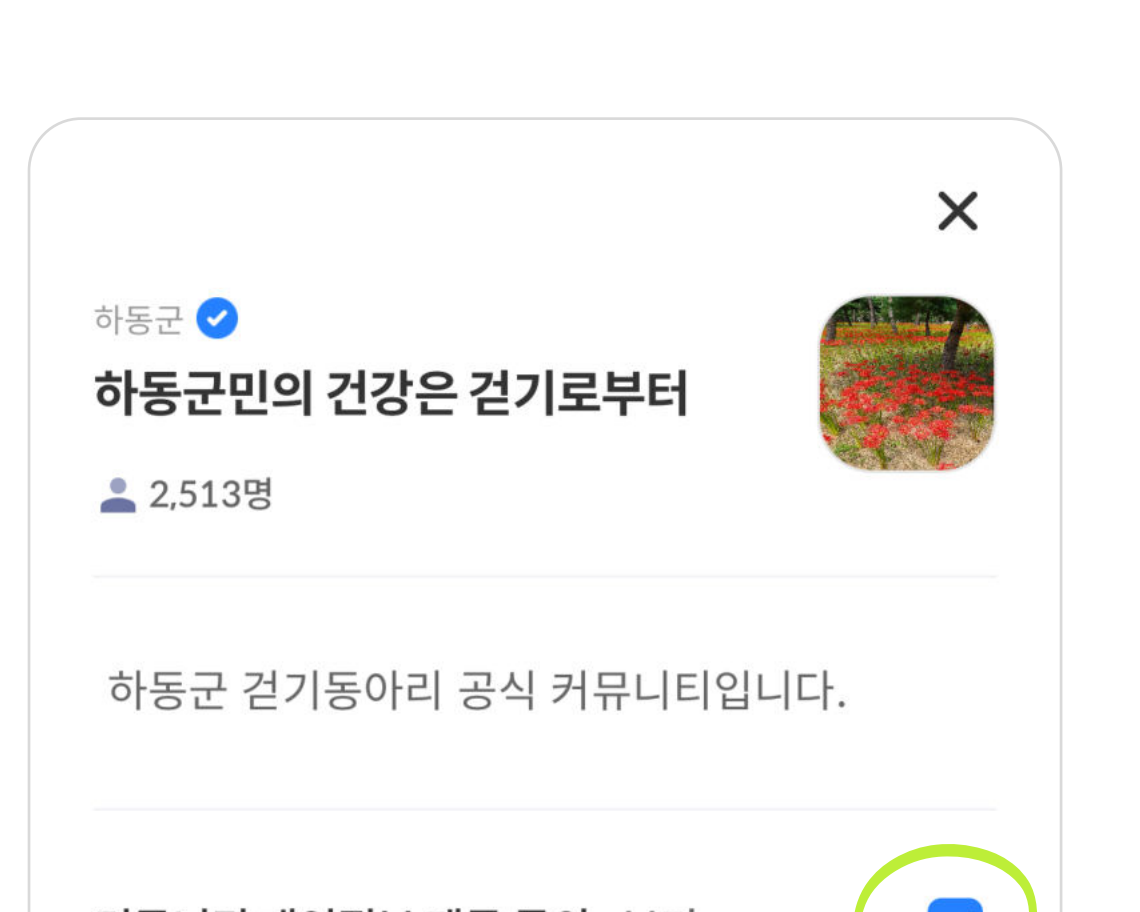

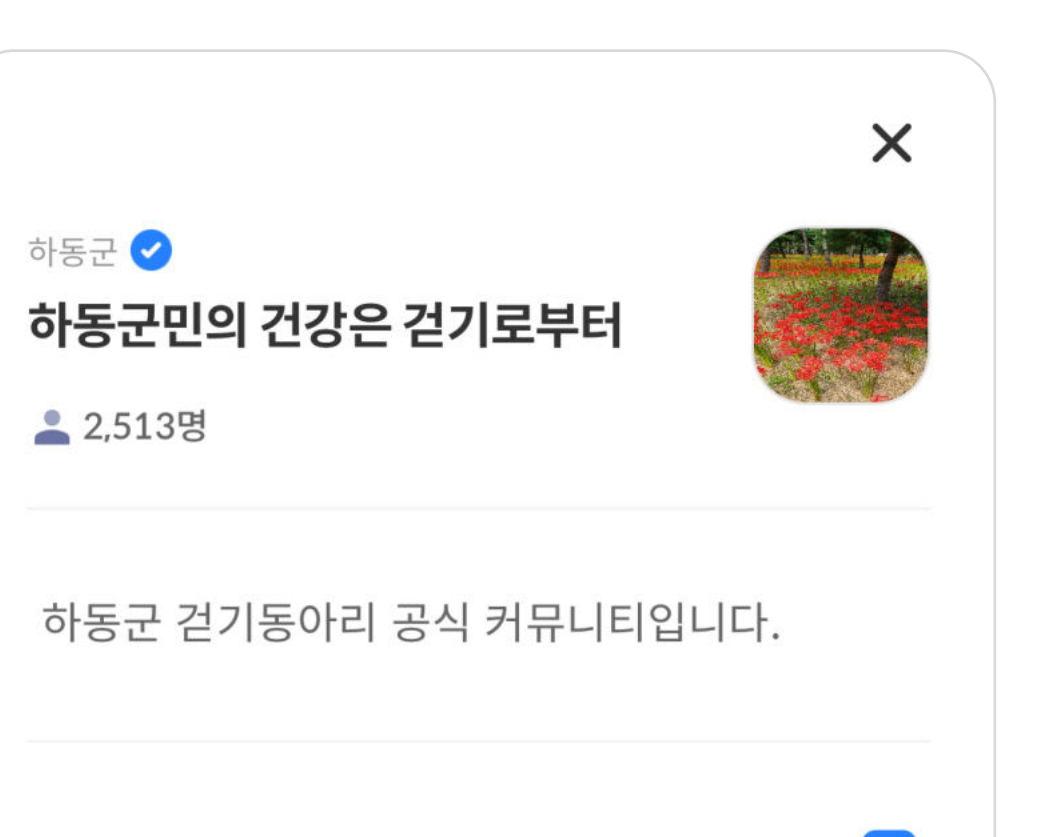

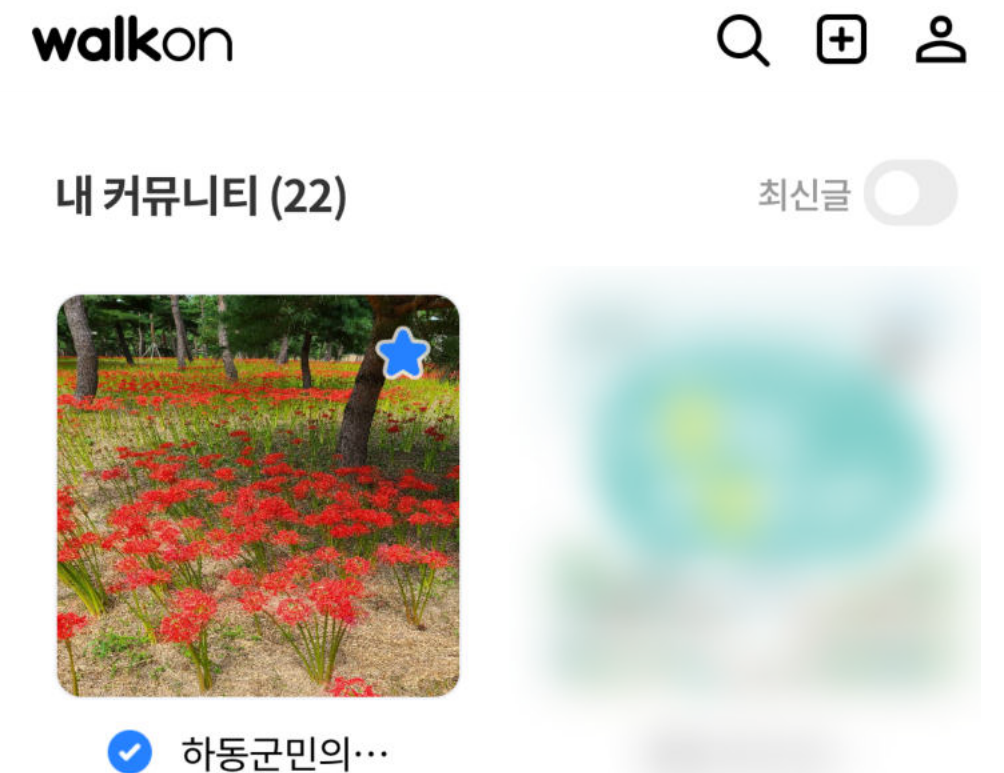

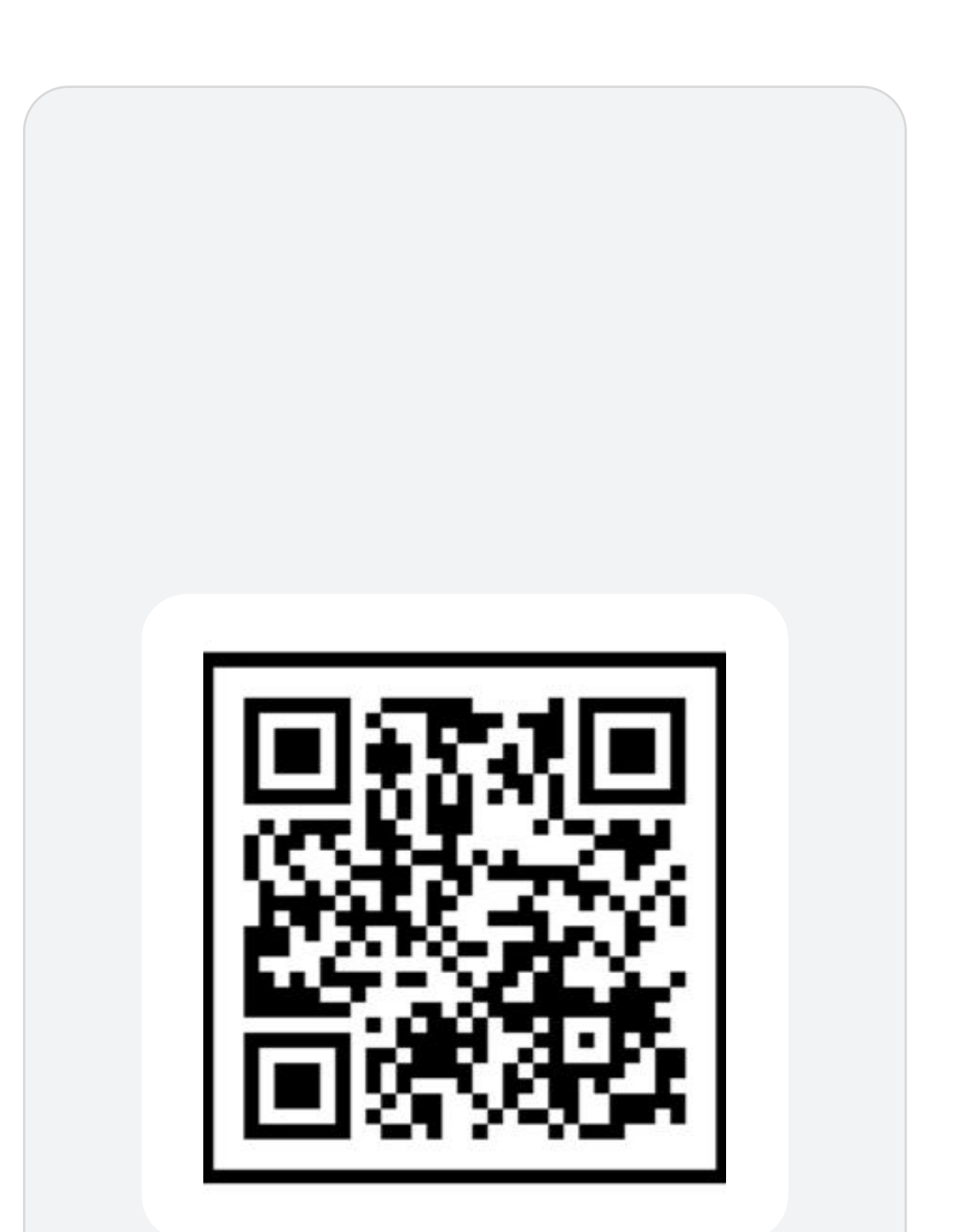

QR코드를 스캔하여 워크온으로 이동하기

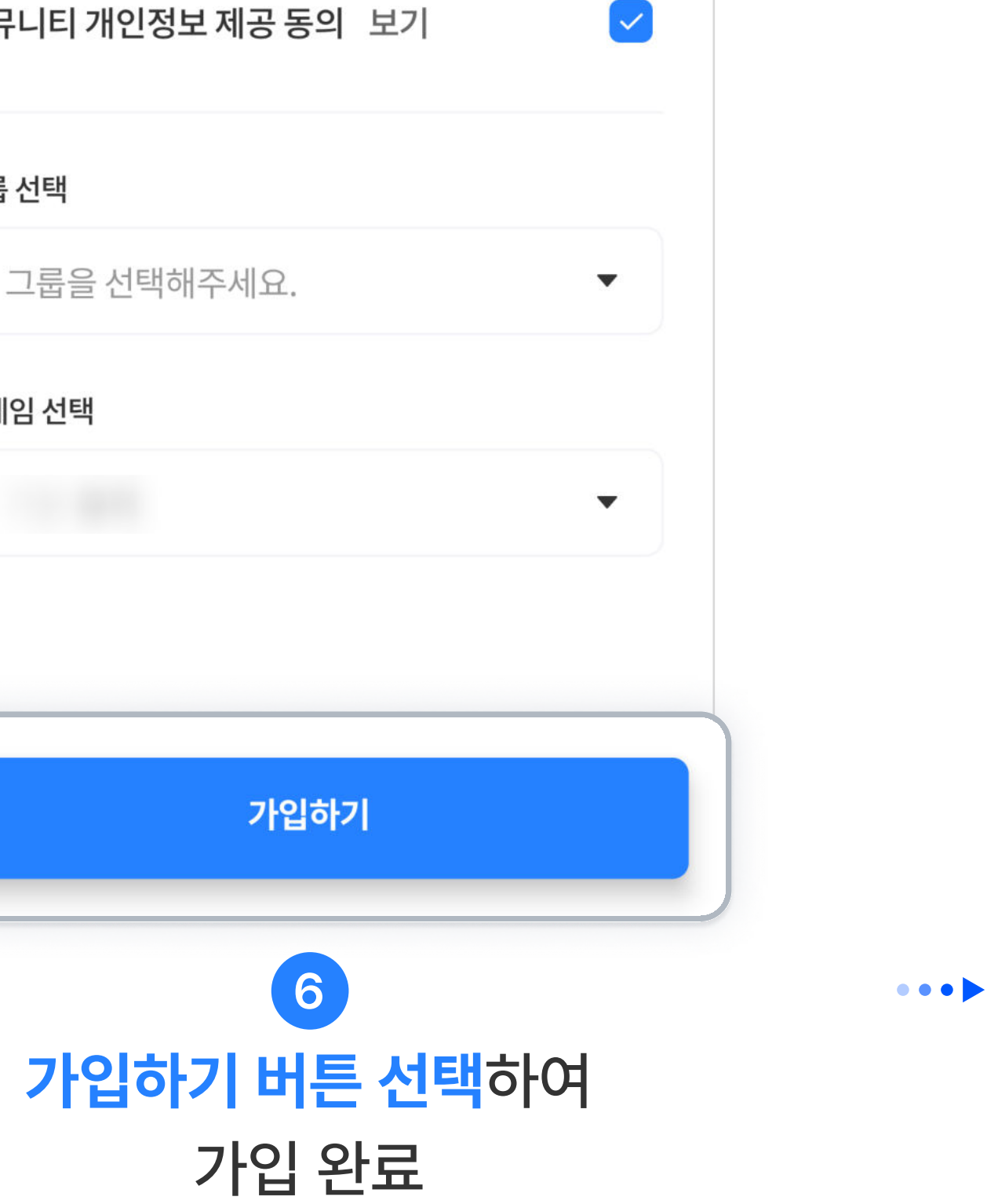

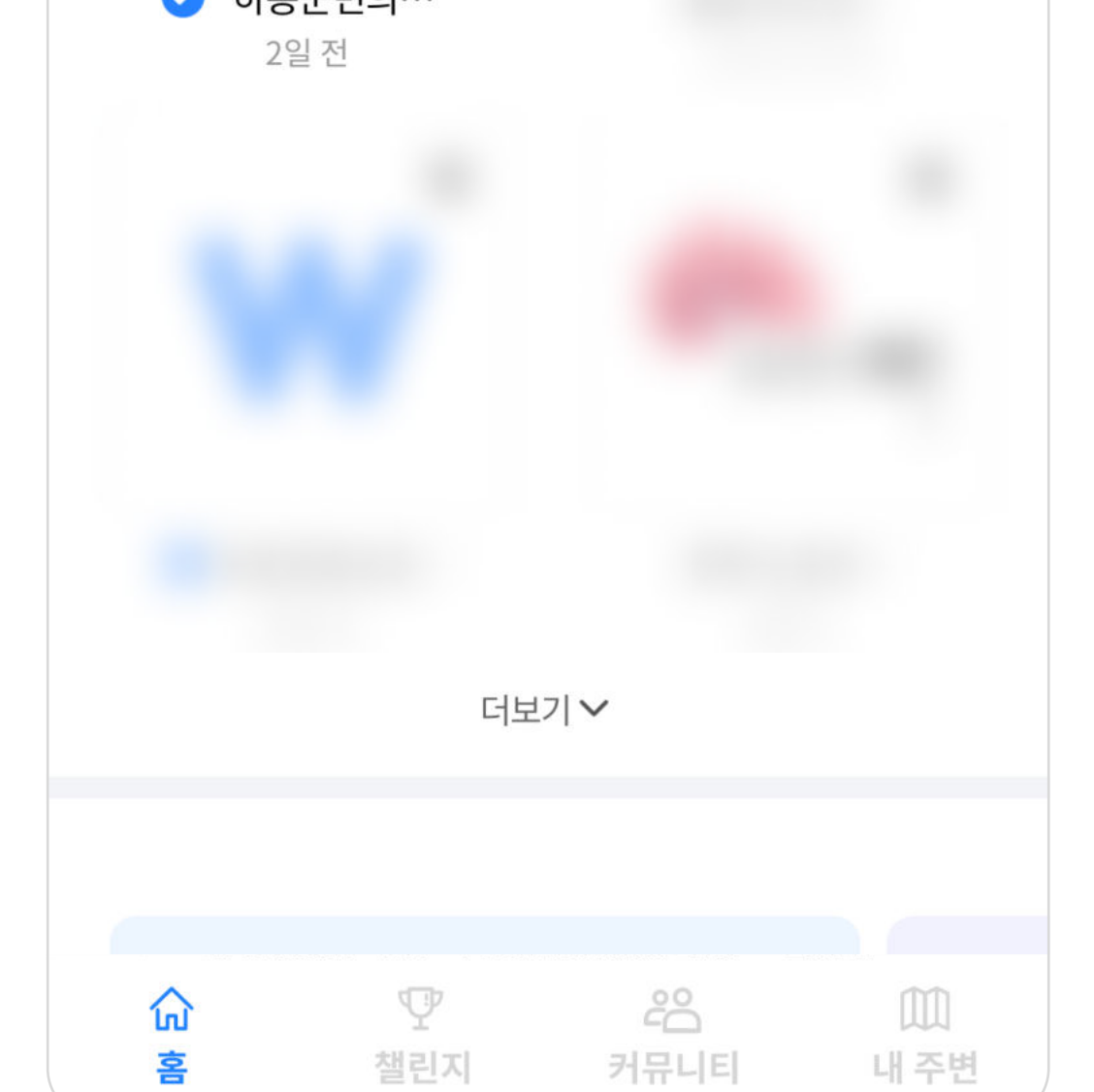

가입한 커뮤니티는 <mark>내 커뮤니티</mark>에서

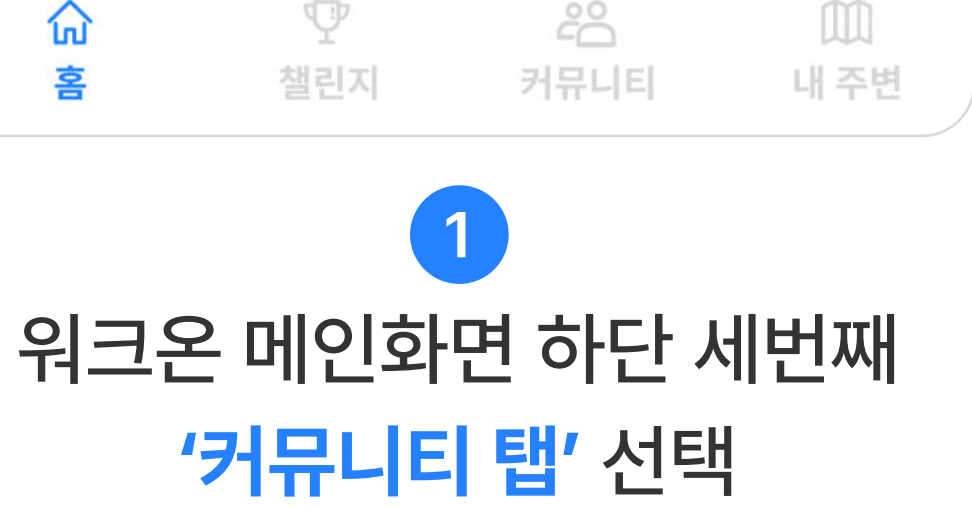

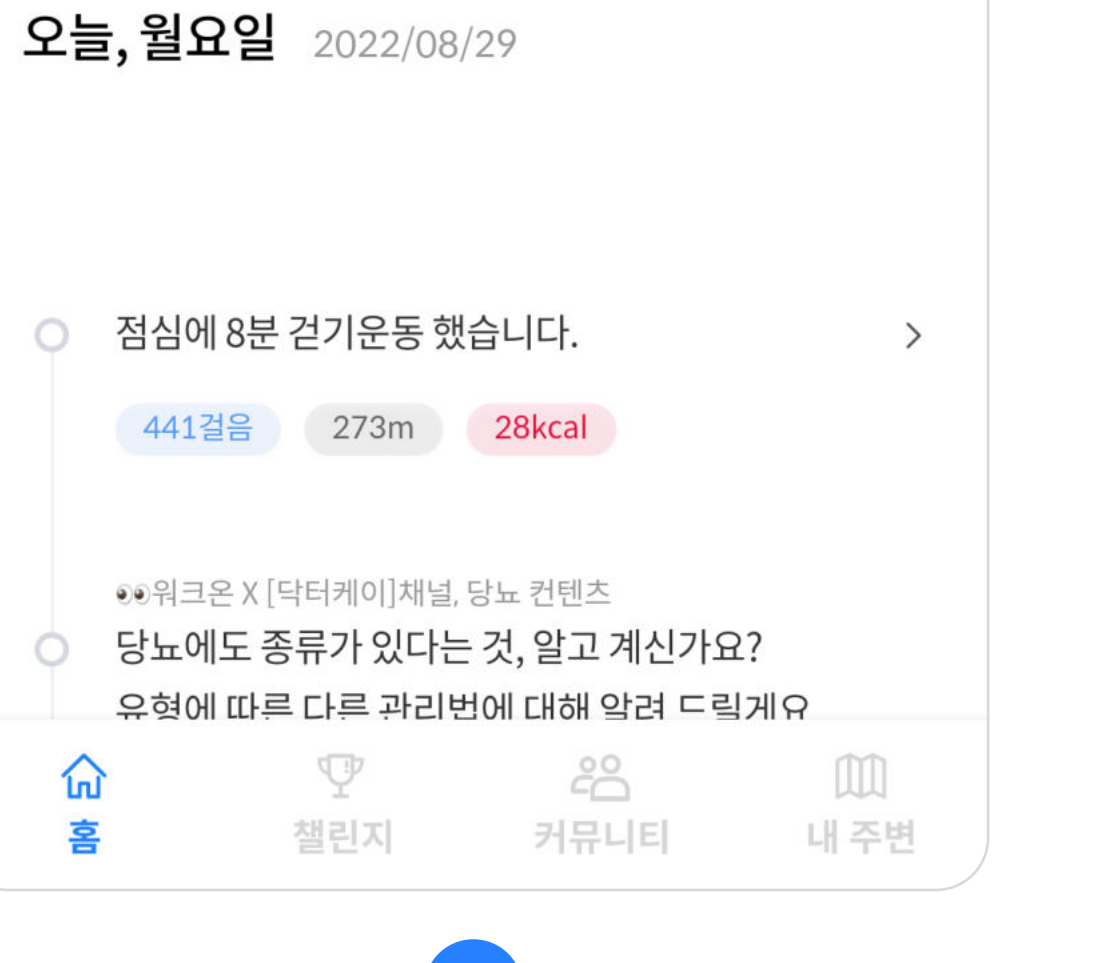

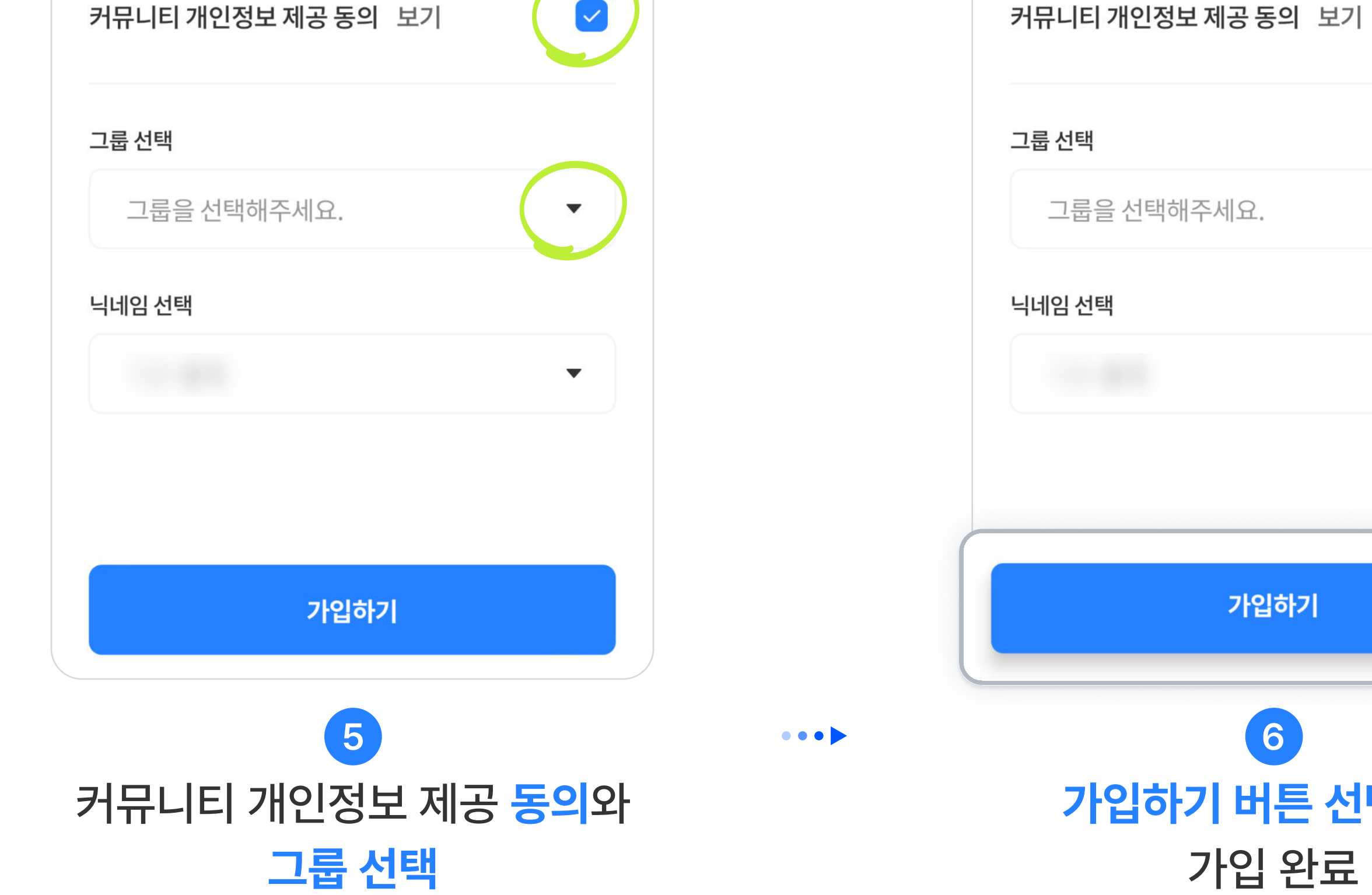

확인할 수 있습니다.

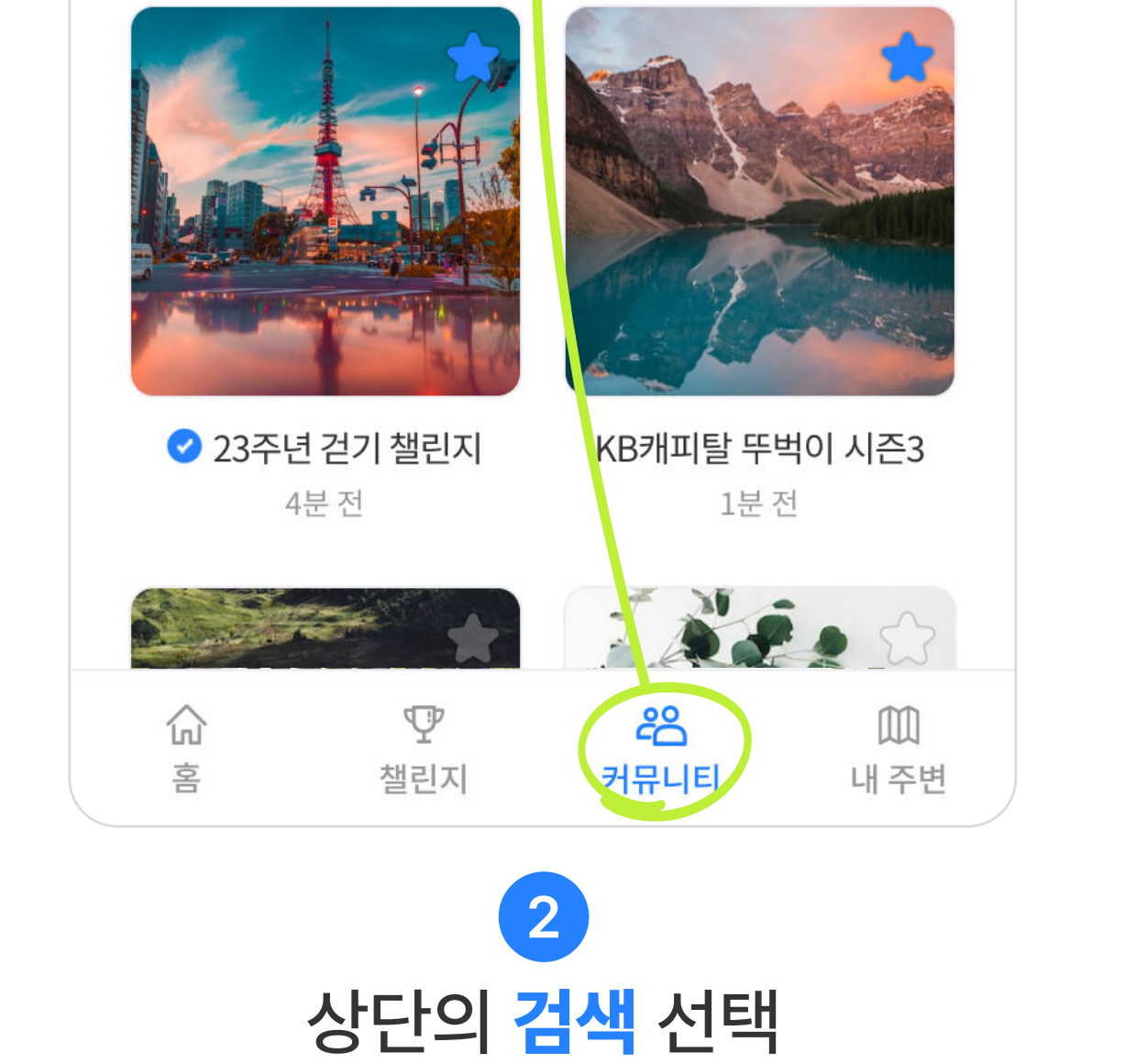

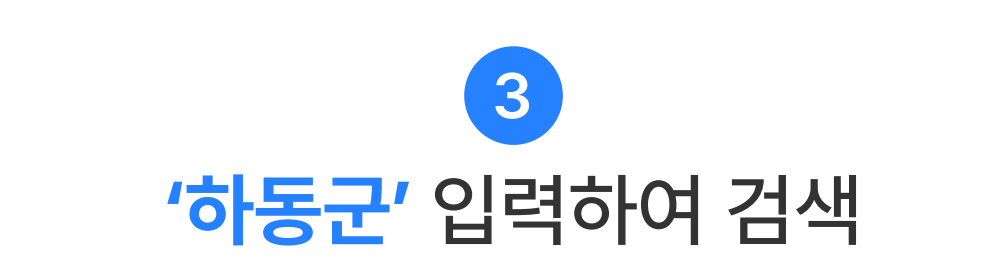

 $\bullet\bullet\bullet\blacktriangleright$ 

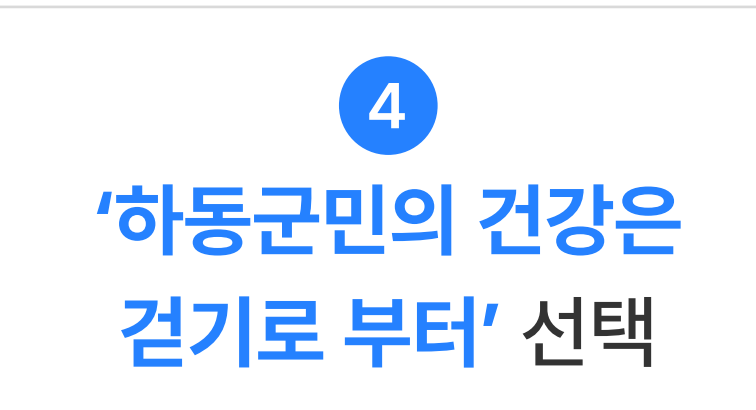

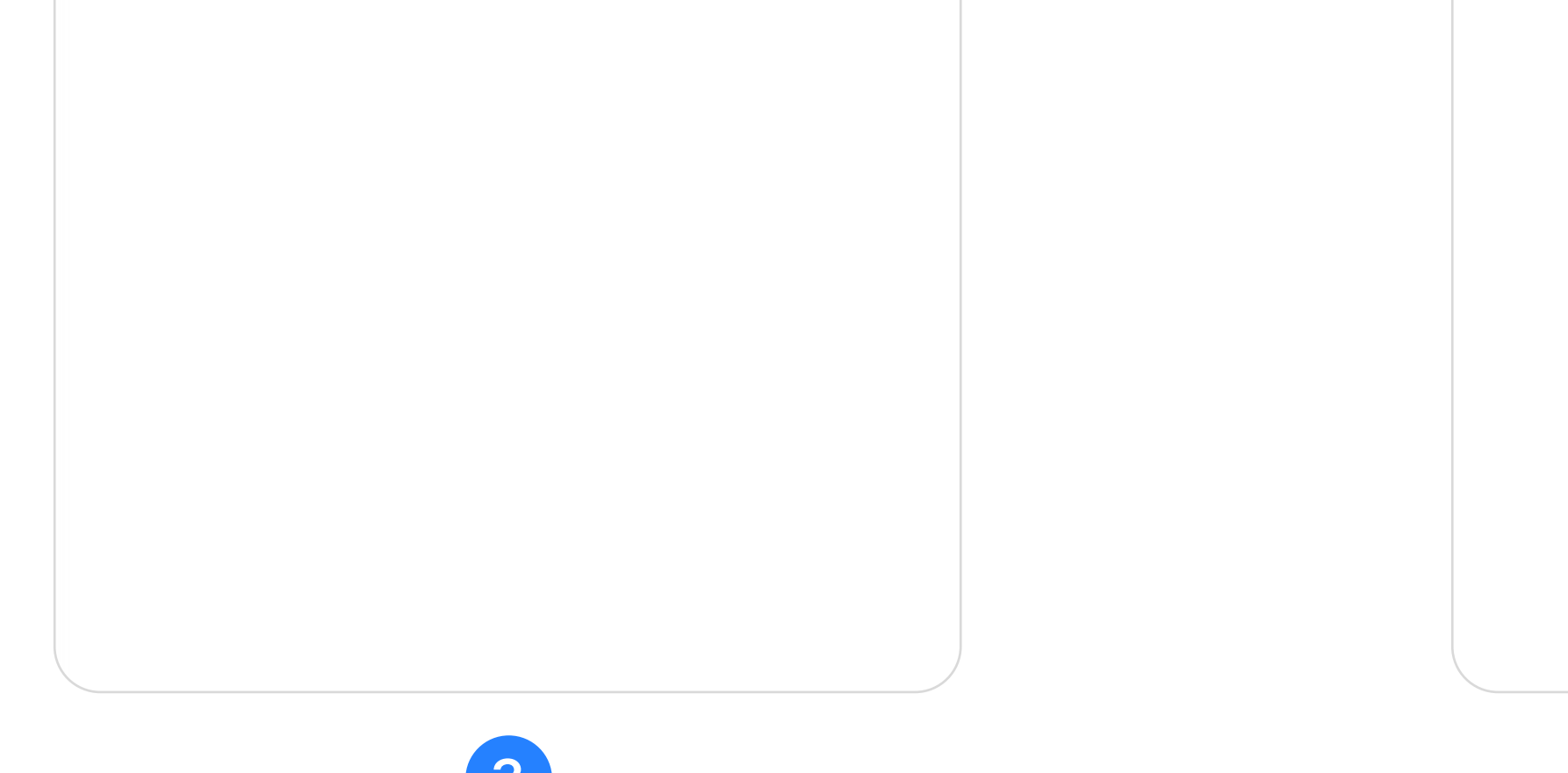

 $\bullet\bullet\bullet\blacktriangleright$ 

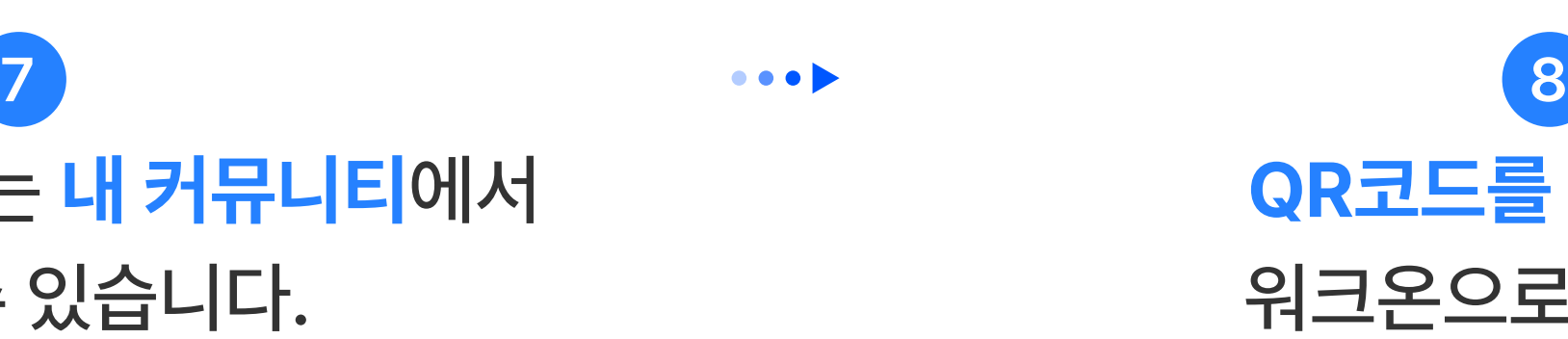